## HOW TO ACCESS MATCH RESULTS

From Season 1, 2021 all NSJTA match results are being recorded on the Tennis Australia League Manager system and all match result sheets can be viewed from TA's Match Centre system.

Before using Match Centre to view match results, you will need to have a Tennis account with Tennis Australia. Many players and/or families will have a tennis account already but if you don't have one you can do so from <u>http://support.tennis.com.au/product-knowledge-base/match-centre/</u> then select either of the "Join Tennis" or "Join Tennis (under 15)" links to create your account. For assistance in accessing the league or creating a tennis account please contact Tennis Australia support via play@tennis.com.au or call 1800 PLAY TENNIS (1800 752 983).

Once you have created your tennis account, go to Match Centre to view results as follows:

1. Go to the <u>http://matchcentre.tennis.com.au/</u> web site.

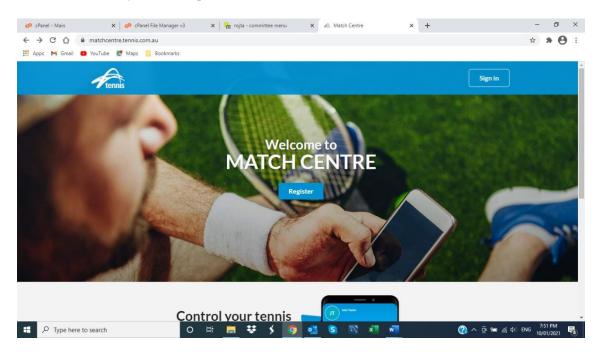

2. From there, you will be presented with the Welcome to Match Centre screen

3. Once you have logged in to Match Centre, enter "North Suburban Junior TA" in the search bar

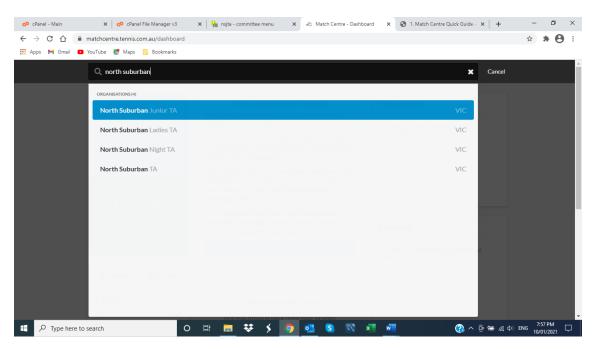

4. Select North Suburban Junior TA to see the grade information for the active and previous seasons

| 🕫 cPanel - Main 🗙 🕴 🕫 cPanel File Manager v3                                              | 🗙   👫 nsjta - committee menu 🛛 🗙 🙈 Match Centre - Organisation P 🗙       | 🕽 view-source:https://iframes.lea 🗙   🕂 🦳 🗖 🗙 |
|-------------------------------------------------------------------------------------------|--------------------------------------------------------------------------|-----------------------------------------------|
| $\leftrightarrow$ $\rightarrow$ C $\triangle$ (a matchcentre.tennis.com.au/organisations, | /1247                                                                    | ☆ <b>* ⊖</b> ÷                                |
| 👯 Apps M Gmail 🖪 YouTube 🛃 Maps 📙 Bookmarks                                               |                                                                          |                                               |
| <b>A</b> Search Suburb, Organisa                                                          | tion or Player                                                           | <br>Manage                                    |
| NS                                                                                        | Competitions                                                             | Filter Reset                                  |
|                                                                                           | No active competitions to display                                        | Age Adult Junior Kids                         |
| North Suburban Junior TA                                                                  |                                                                          | Competition                                   |
|                                                                                           | Honour Roll         2020         ♦         NSJTA Season 1 2020         € | Leagues                                       |
| FACILITIES (25)<br>View Details                                                           | DATE CHAMPION COMPETITION                                                | Challenges Social                             |
| ⊕ Website<br>■ Email<br>€ +613 93041730                                                   | 20 Jun N/A NSJTA Season 1 2020  A Reserve 1 Mixed (Friday)               | Participation                                 |
|                                                                                           | 20 Jun N/A NSJTA Season 1 2020  D Grade 6 Unisex                         | Team Doubles                                  |
|                                                                                           | 20 Jun N/A NSJTA Season 1 2020  D Grade 5 Unisex                         | Singles                                       |
|                                                                                           | 20 Jun N/A NSJTA Season 1 2020  D Grade 4 Unisex                         | Gender                                        |
|                                                                                           | 20 Jun N/A NSJTA Season 1 2020  D Grade 3 Unisex                         | Male Female Mixed                             |
|                                                                                           | 20 Jun N/A NSJTA Season 1 2020  D Grade 2 Unisex                         |                                               |
|                                                                                           | 20 Jun N/A NSJTA Season 1 2020  D Grade 1 Unisex                         | Day<br>M T W T F                              |
| P         Type here to search         O                                                   | H 🔲 👯 🗲 🙍 💁 S 🕅 🗷 📠                                                      | 🕜 ^ 면 📾 🦧 🕬 ENG 8:20 PM 🖵                     |

5. More information about using Match Centre is available from the TA support page at <a href="http://support.tennis.com.au/product-knowledge-base/match-centre/">http://support.tennis.com.au/product-knowledge-base/match-centre/</a>

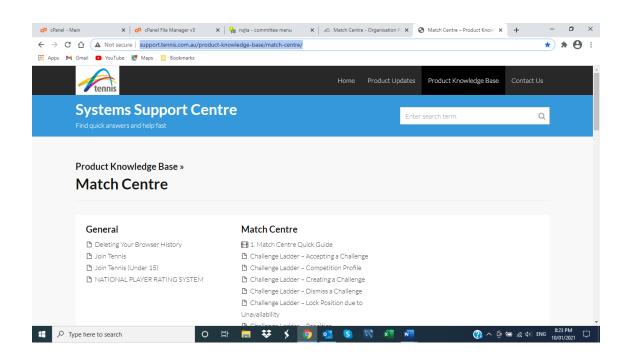